## 臺南市公立鹽水區鹽水國民小學111學年度第一學期四年級彈性學習 資訊 課程計畫(□普通班/□藝才班/□體育班/■特教班)

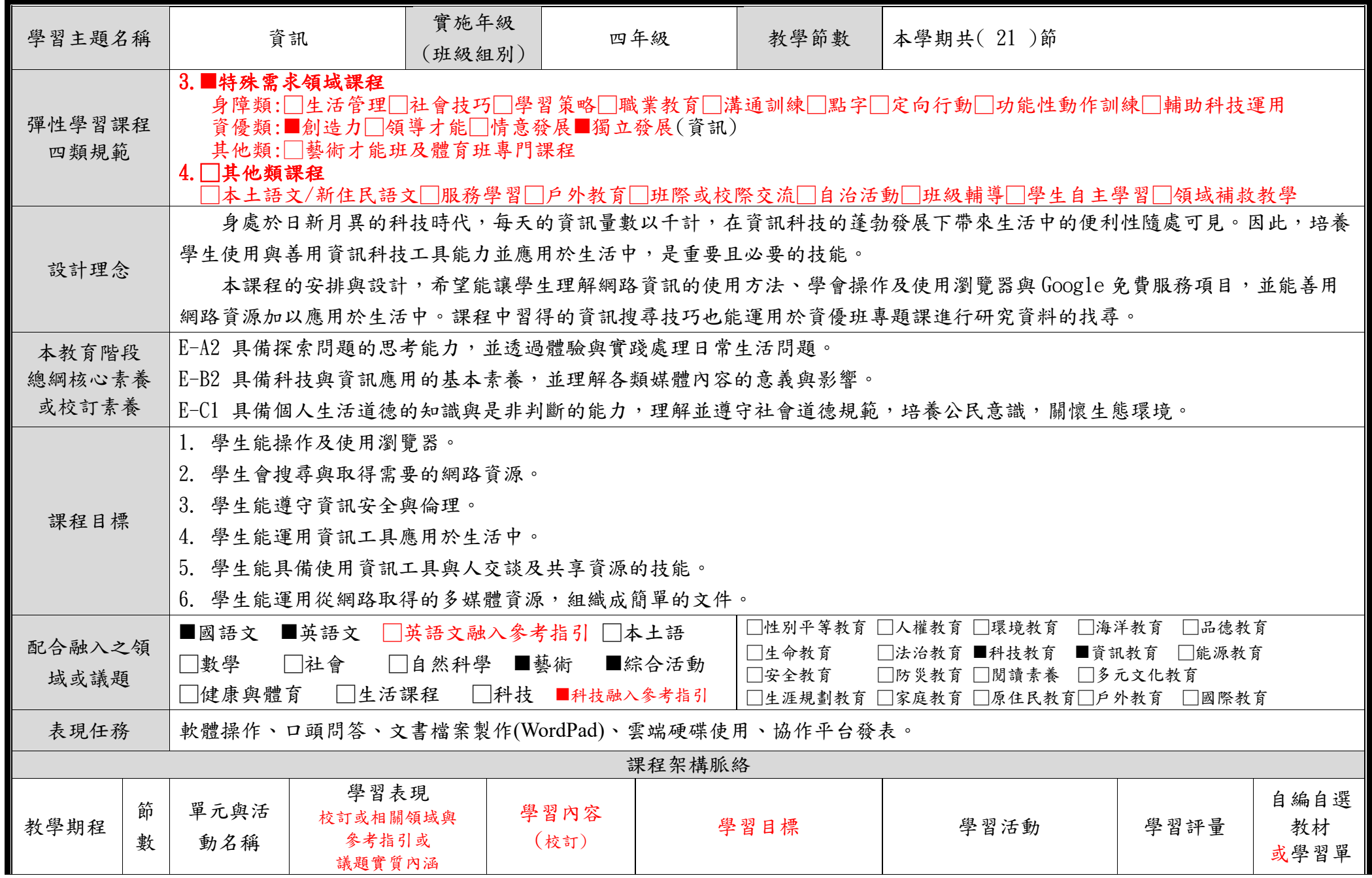

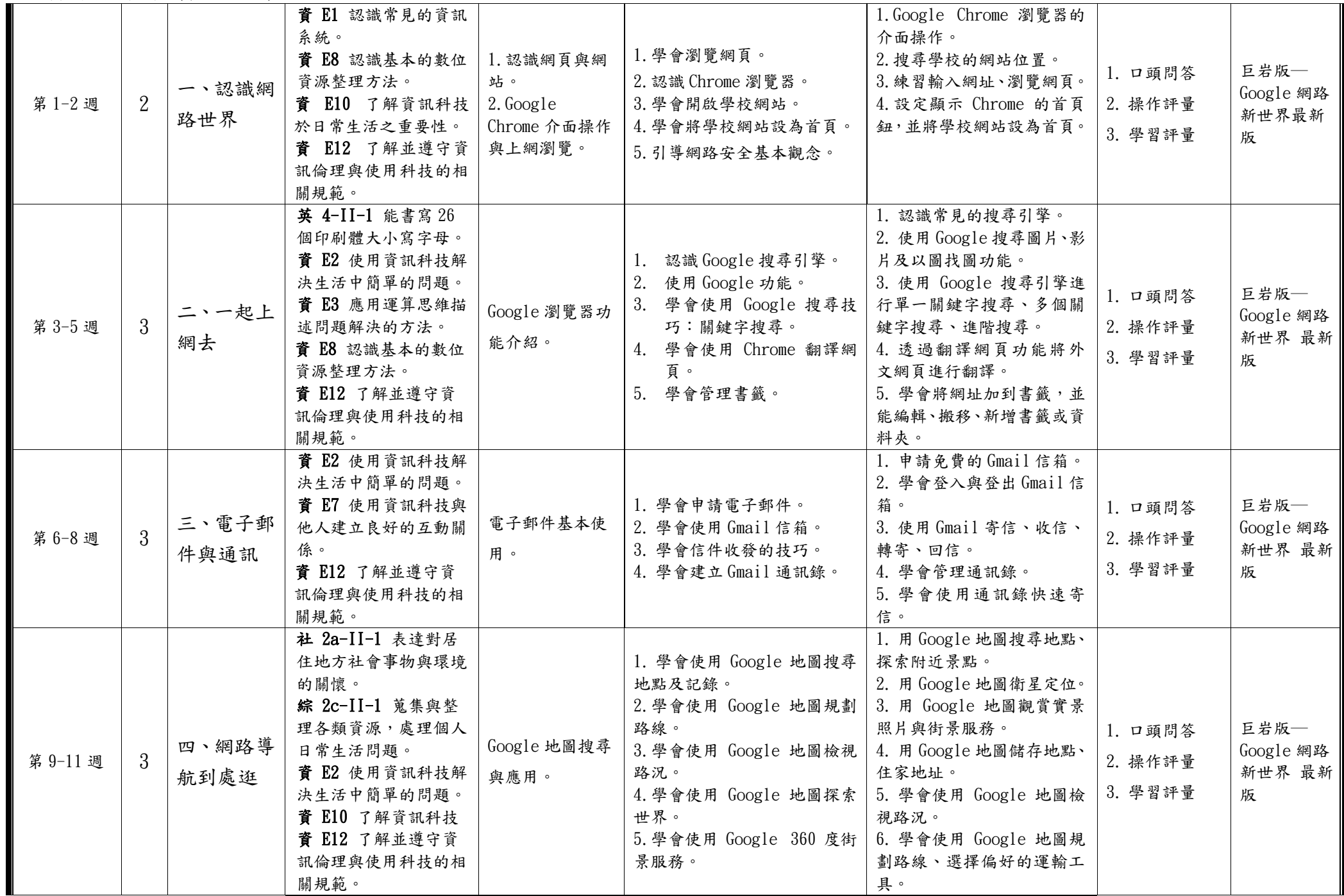

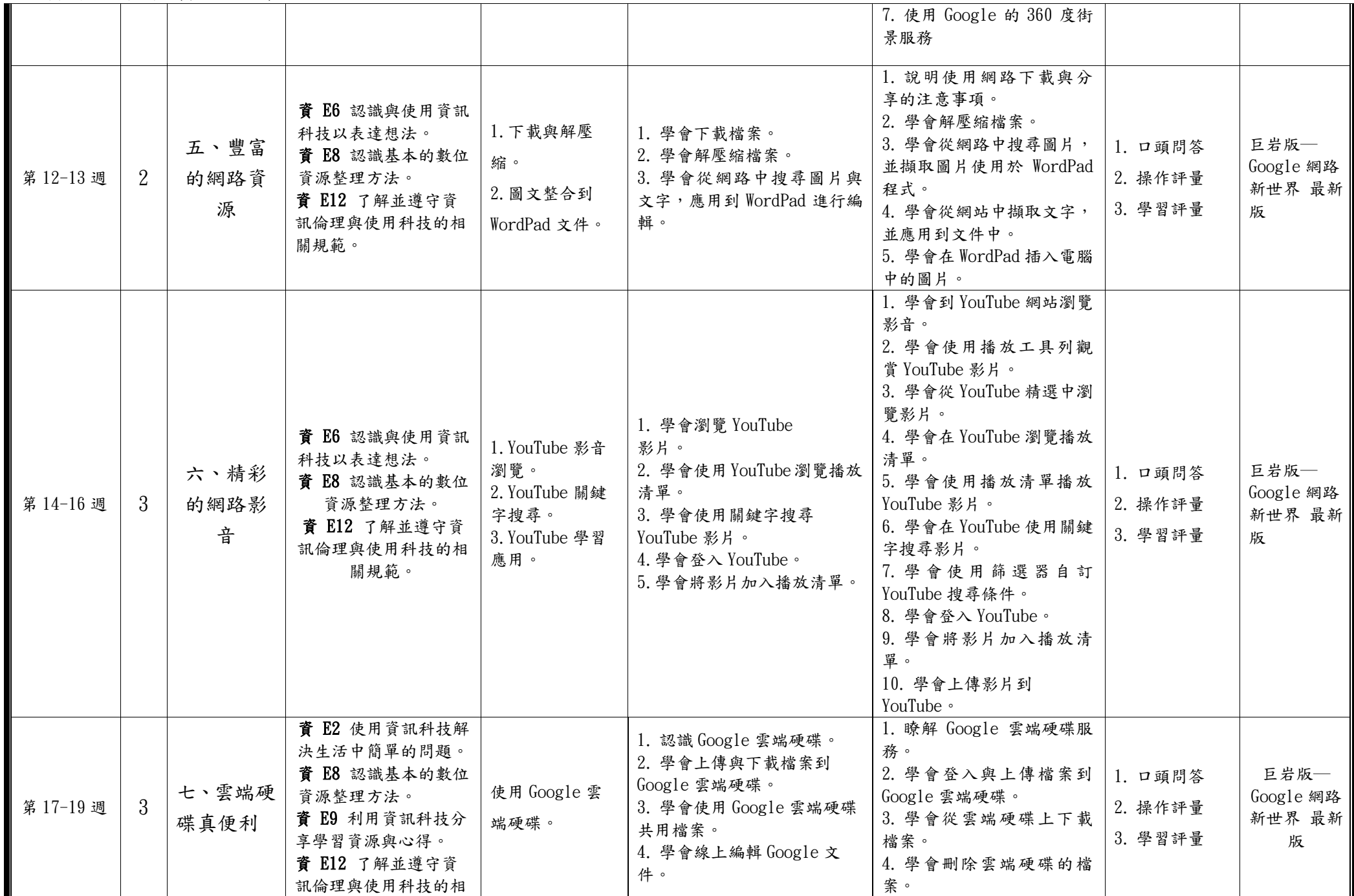

C6-1 彈性學習課程計畫(第三、四類)

|           |   |            | 關規範。                                                                               |                                 |                                                                                                    | 5. 學會將 Google 雲端硬碟<br>的檔案設定為共用。<br>6. 學會在 Google 雲端硬碟<br>編輯 Google 文件。                                                                                                    |                               |                                  |
|-----------|---|------------|------------------------------------------------------------------------------------|---------------------------------|----------------------------------------------------------------------------------------------------|----------------------------------------------------------------------------------------------------|-------------------------------|----------------------------------|
| 第 20-21 週 | 2 | 八、協作平<br>台 | 資 E2 使用資訊科技解<br>決生活中簡單的問題。<br>資 E8 認識基本的數位<br>資源整理方法。<br>資 E9 利用資訊科技分<br>享學習資源與心得。 | Google 協作平台<br>美化。協作平台<br>媒體整合。 | 1. 認識協作平台。<br>2. 學會建立Google協作平台。<br>3. 學會插入圖片與橫幅。<br>4. 學會預覽協作平台成果。<br>5. 學會在協作平台建立頁面。<br>6. 學會在協作平台插入地圖<br>與文字。 | 1. 瞭解協作平台的應用。<br>2. 學會建立 Google 協作平<br>台。<br>3. 學會編輯協作平台首頁。<br>4. 學會在協作平台網頁中<br>插入圖片。<br>5. 學會編輯協作平台版面<br>配置,插入横幅圖片。<br>6. 學會預覽協作平台成果。<br>7. 學會在協作平台建立新<br>頁面。<br>8. 學會在協作平台插入地<br>圖與文字方塊。<br>9. 學會發佈協作平台,建立<br>自己專屬的網址。 | 1. 口頭問答<br>2. 操作評量<br>3. 學習評量 | 巨岩版—<br>Google 網路<br>新世界 最新<br>版 |

◎教學期程請敘明週次起訖,如行列太多或不足,請自行增刪。 ◎依據「學習表現」之動詞來具體規劃符應「學習活動」之流程,僅需敘明相關學習表現動詞之學習活動即可。 ◎彈性學習課程之第 4 類規範(其他類課程),如無特定「自編自選教材或學習單」,敘明「無」即可。

## 臺南市公立鹽水區鹽水國民小學111學年度第二學期四年級彈性學習 資訊 課程計畫(□普通班/□藝才班/□體育班/■特教班)

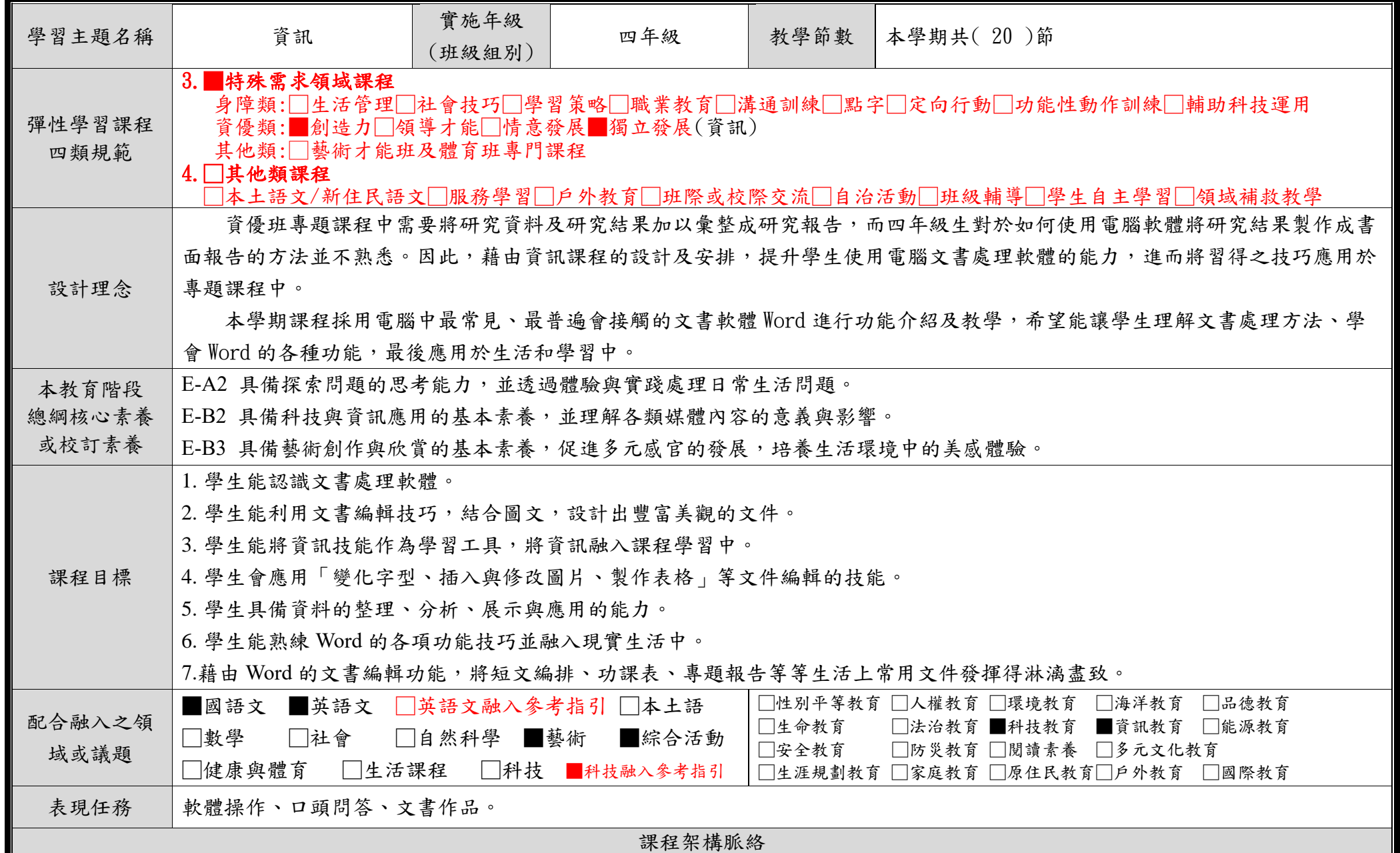

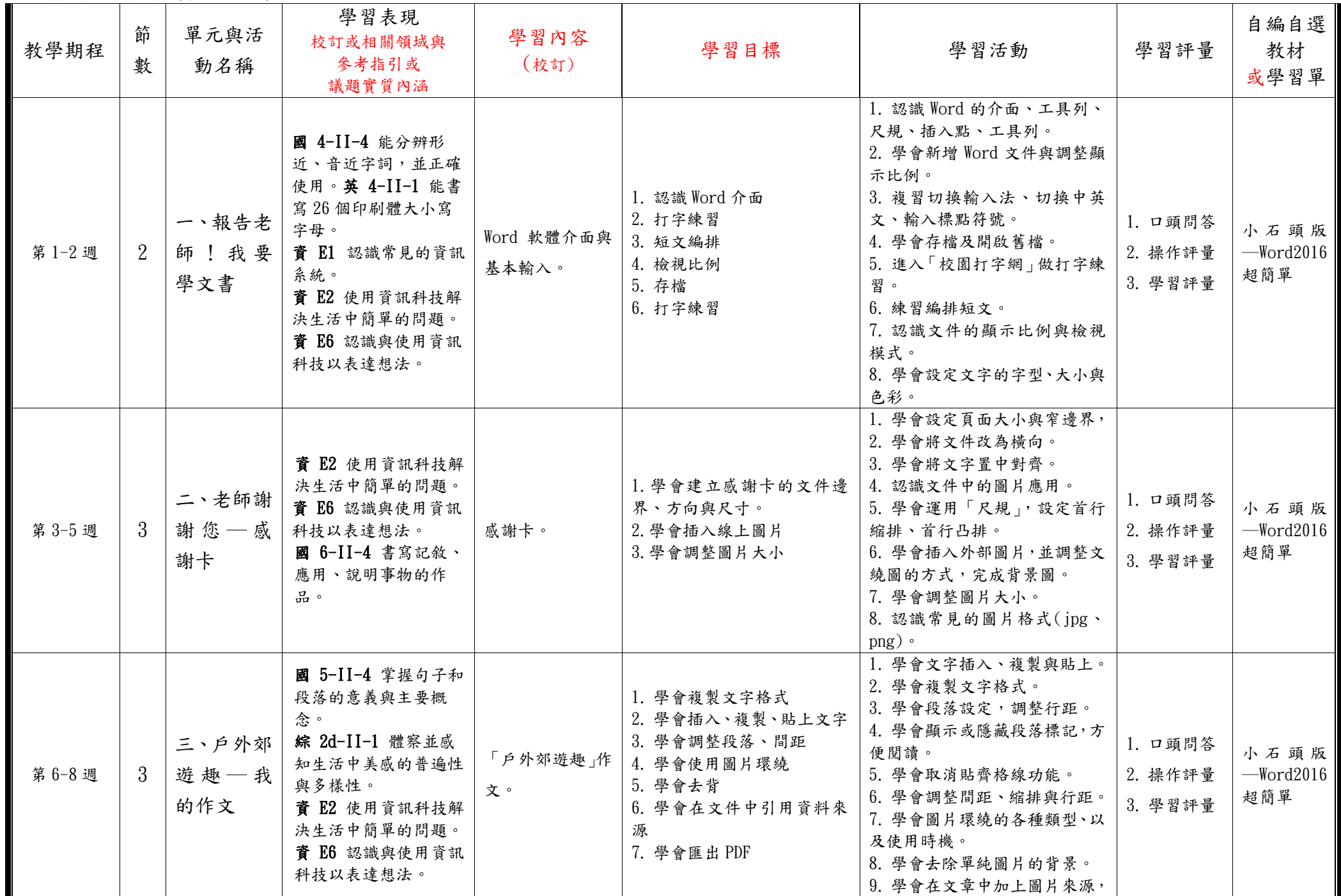

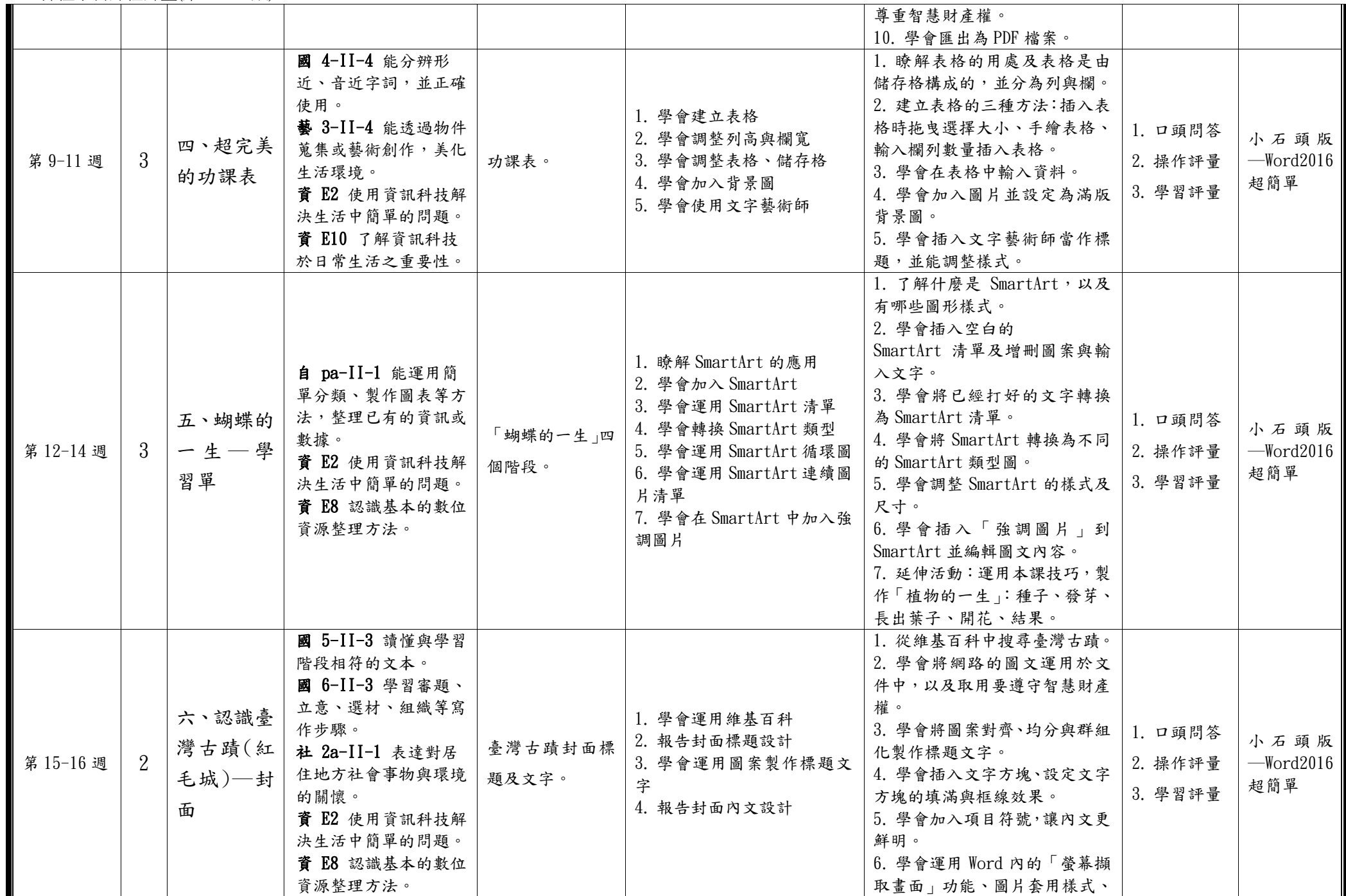

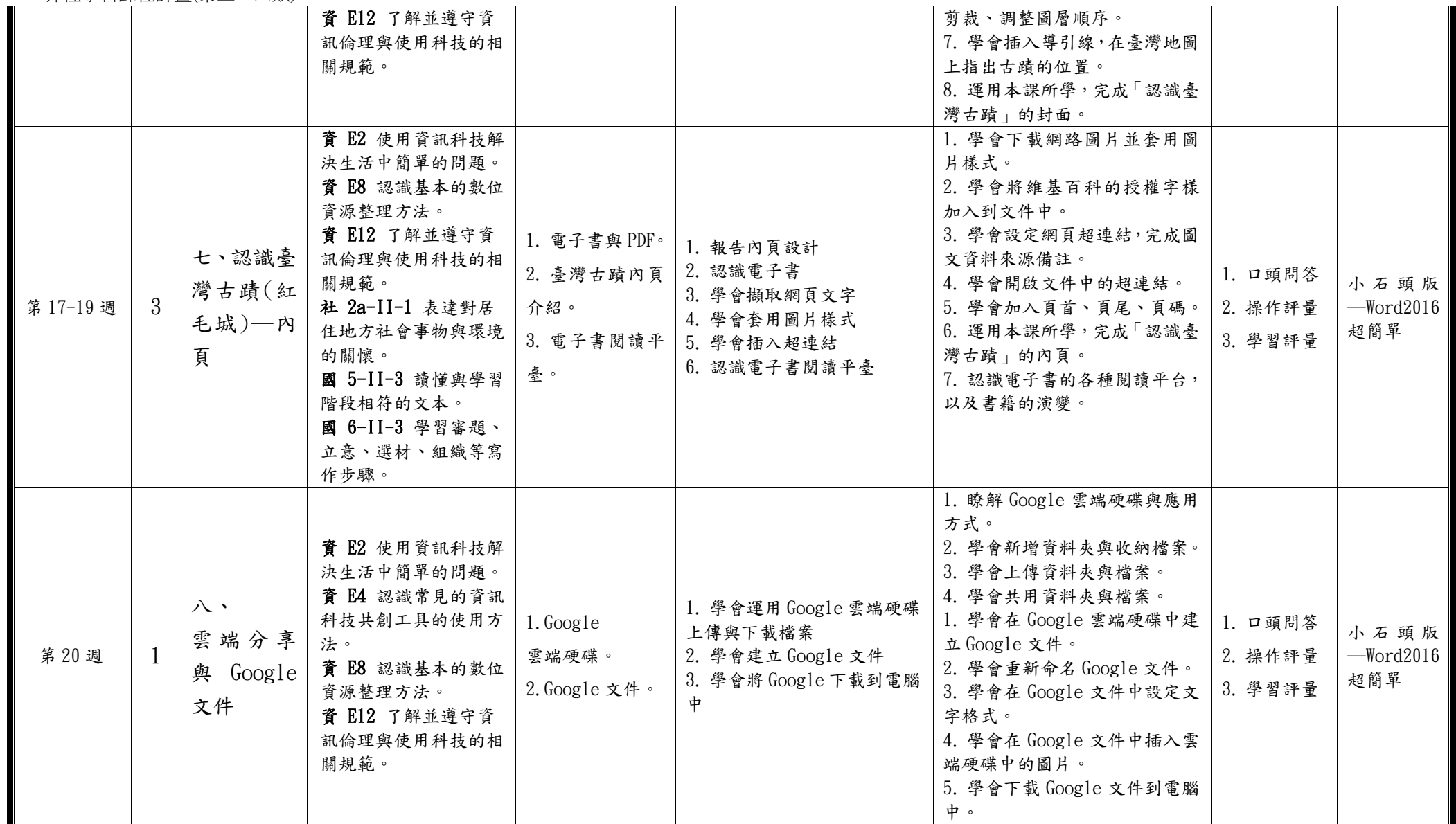

◎教學期程請敘明週次起訖,如行列太多或不足,請自行增刪。

◎依據「學習表現」之動詞來具體規劃符應「學習活動」之流程,僅需敘明相關學習表現動詞之學習活動即可。 ◎彈性學習課程之第 4 類規範(其他類課程),如無特定「自編自選教材或學習單」,敘明「無」即可。